# **PENGUKURAN TINGKAT** *USABILITY WEBSITE* **SISTEM KEARSIPAN ELEKTRONIK (***E-FILING***) DENGAN KONSEP** *HEURISTICS USABILITY*

(Studi kasus : Sekretaris Perusahaan PT. PINDAD Persero Bandung)

## **TUGAS AKHIR**

Disusun sebagai salah satu syarat untuk kelulusan Program Strata 1, Program Studi Teknik Informatika, Universitas Pasundan Bandung

Oleh :

Nia Juniati NRP : 12.304.0139

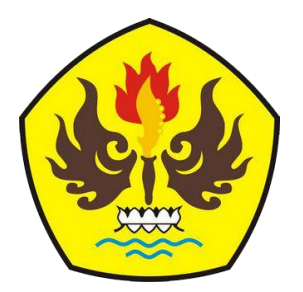

**PROGRAM STUDI TEKNIK INFORMATIKA FAKULTAS TEKNIK UNIVERSITAS PASUNDAN BANDUNG AGUSTUS 2016**

# **LEMBAR PENGESAHAN LAPORAN TUGAS AKHIR**

Telah diujikan dan dipertahankan dalam Sidang Sarjana Program Studi Teknik Informatika Universitas Pasundan Bandung, pada hari dan tanggal sidang sesuai berita acara sidang, tugas akhir dari :

Nama : Nia Juniati Nrp : 12.304.0139

Dengan judul :

"**Pengukuran Tingkat** *Usability Website* **Sistem Kearsipan Elektronik (***E-FILING***) Dengan Konsep** *Heuristics Usability***" (**Studi kasus : Sekretaris Perusahaan PT. PINDAD Persero Bandung)

Bandung, 30 Agustus 2016

Menyetujui,

Pembimbing Utama,

Pembimbing Pendamping,

(Caca Emile Supriana, S.Si., MT. )

( Anggoro Ari Nurcahyo, ST., M.Kom. )

#### **LEMBAR PERNYATAAN KEASLIAN TUGAS AKHIR**

Saya menyatakan dengan sesungguhnya bahwa :

.

- 1. Tugas akhir ini adalah benar-benar asli dan belum pernah diajukan untuk mendapatkan gelar akademik, baik di Universitas Pasundan Bandung maupun di Perguruan Tinggi lainnya.
- 2. Tugas akhir ini merupakan gagasan, rumusan dan penelitian saya sendiri, tanpa bantuan pihak lain kecuali arahan dari tim Dosen Pembimbing.
- 3. Dalam tugas akhir ini tidak terdapat karya atau pendapat orang lain, kecuali bagian-bagian tertentu dalam penulisan laporan Tugas Akhir yang saya kutip dari hasil karya orang lain telah dituliskan dalam sumbernya secara jelas sesuai dengan norma, kaidah, dan etika penulisan karya ilmiah, serta disebutkan dalam Daftar Pustaka pada tugas akhir ini.
- 4. Kakas, perangkat lunak, dan alat bantu kerja lainnya yang digunakan dalam penelitian ini sepenuhnya menjadi tanggung jawab saya, bukan tanggung jawab Universitas Pasundan Bandung.

Apabila di kemudian hari ditemukan seluruh atau sebagian laporan tugas akhir ini bukan hasil karya saya sendiri atau adanya plagiasi dalam bagian-bagian tertentu, saya bersedia menerima sangsi akademik, termasuk pencabutan gelar akademik yang saya sandang sesuai dengan norma yang berlaku di Universitas Pasundan, serta perundang-undangan lainnya.

> Bandung, 30 Agustus 2016 Yang membuat pernyataan,

> > Materai 6000,-

 **( Nia Juniati )** NRP. 12.304.0139

#### **KATA PENGANTAR**

Segala puji dan syukur penulis panjatkan kepada Allah SWT , karena berkat rahmat dan karunia-Nya maka penulis dapat menyelesaikan skripsi ini dengan judul "**Pengukuran Tingkat**  *Usability Website* **Sistem Kearsipan Elektronik** *(E-FILING) Dengan Konsep Heuristics Usability*  **(Studi kasus : Sekretaris Perusahaan PT. PINDAD Persero Bandung)**".

Tugas akhir ini diajukan untuk memenuhi salah satu syarat dalam menempuh kelulusan Strata 1 Program Studi Teknik Informatika**,** Fakultas Teknik Universitas Pasundan Bandung. Penulis menyadari bahwa penyusunan tugas akhir ini masih banyak terdapat kekurangan dan masih jauh dari kesempurnaan, hal ini dikarenakan keterbatasan kemampuan yang penulis miliki.

Selama proses menyelesaikan penyusunan tugas akhir ini penulis telah menerima banyak bantuan dan dukungan dari berbagai pihak, baik secara langsung maupun tidak langsung. Untuk itu, penulis ingin menyampaikan ucapan terima kasih yang sebesar-besarnya kepada semua pihak yang turut membantu, khususnya :

- 1. Kedua orang tua beserta keluarga besar yang selalu memberikan kasih sayang, doa serta dorongan moril maupun materil yang tak terhingga dan yang tak henti-hentinya memberikan semangat untuk senantiasa belajar dengan giat agar cepat menyelesaikan kuliah.
- 2. Bapak Caca E.Supriana, S.Si., M.T., selaku pembimbing utama selaku pembimbingan utama yang telah banyak memberikan masukan ilmu, arahan, waktu, pikiran dan semangat serta memberikan pengarahan kepada penulis dalam penyusunan tugas akhir ini.
- 3. Bapak Anggoro Ari Nurcahyo, S.T., M.Kom., selaku pembimbingan pendamping yang telah banyak memberikan masukan ilmu, arahan, waktu, pikiran dan semangat serta memberikan pengarahan kepada penulis dalam penyusunan tugas akhir ini.
- 4. Bapak R. Sandhika Galih Amalga, S.T., MT., selaku penguji 1 yang telah bersedia memberikan waktu, saran dan masukannya pada sidang tugas akhir.
- 5. Bapak Ir. Comaluddin Tarsim, MSi., selaku penguji 2 yang telah bersedia memberikan waktu, saran dan masukannya pada sidang tugas akhir.
- 6. Seluruh civitas akademika Teknik Informatika di UNIVERSITAS PASUNDAN BANDUNG, yang telah memberikan bekal ilmu selama penulis menyelesaikan program studi strata 1.
- 7. Bapak Yaya Sunarya, selaku pembimbing ditempat penelitian tugas akhir atas ilmu, bimbingan,dan waktu yang telah diberikan kepada penulis selama melakukan penelitian di PT. PINDAD (Persero) Bandung.

Bandung, 30 Agustus 2016

Penulis

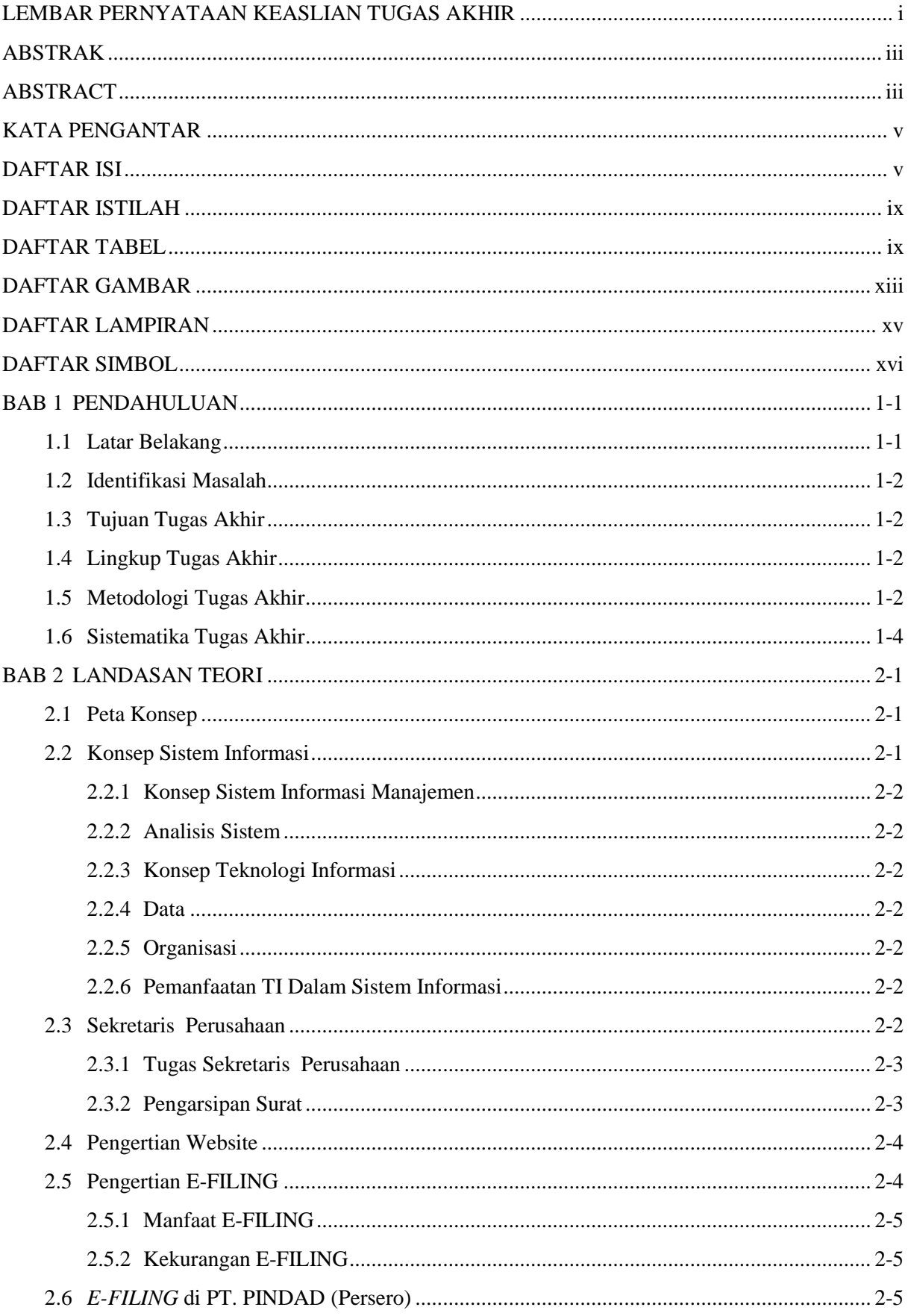

## **DAFTAR ISI**

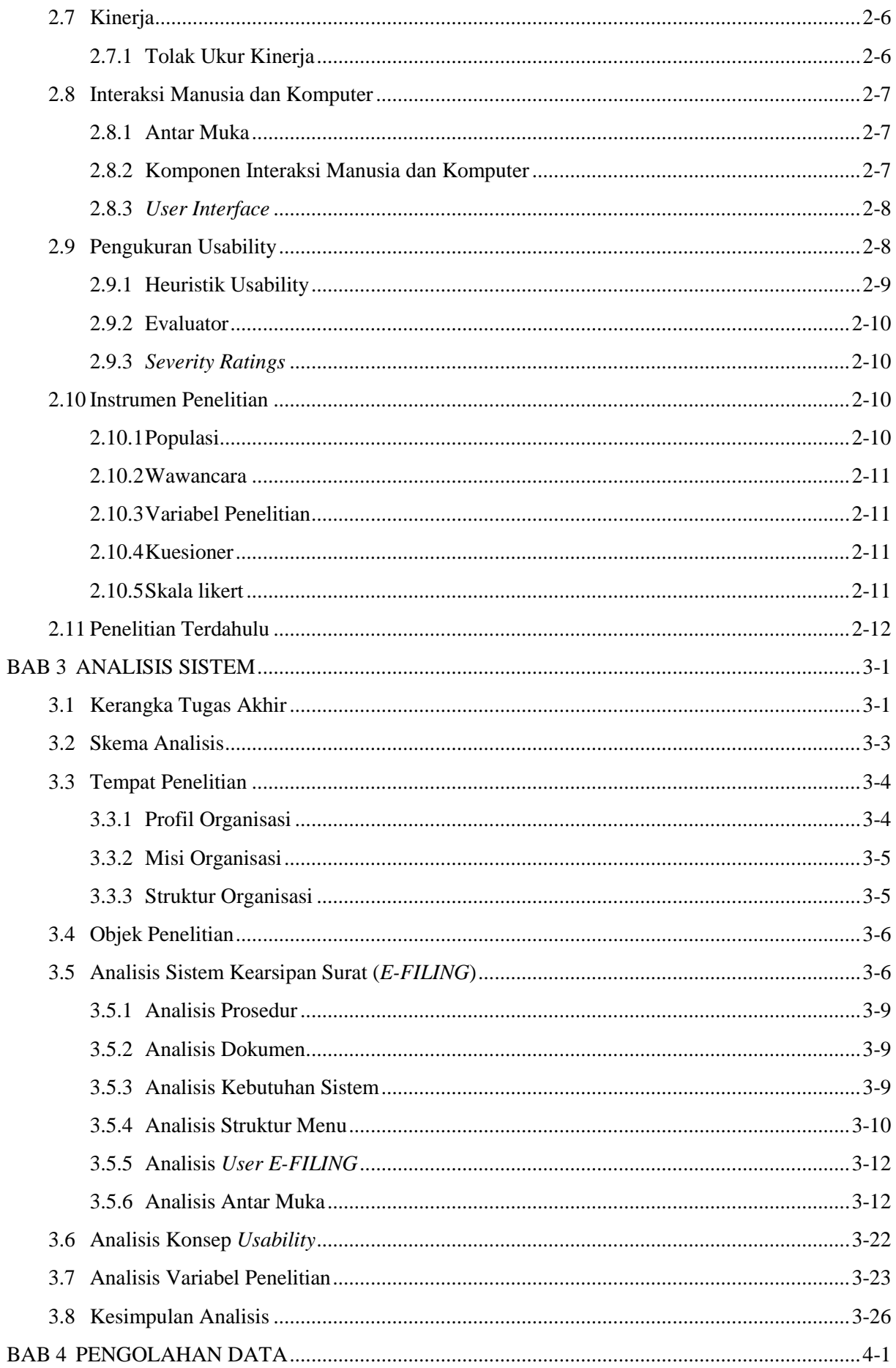

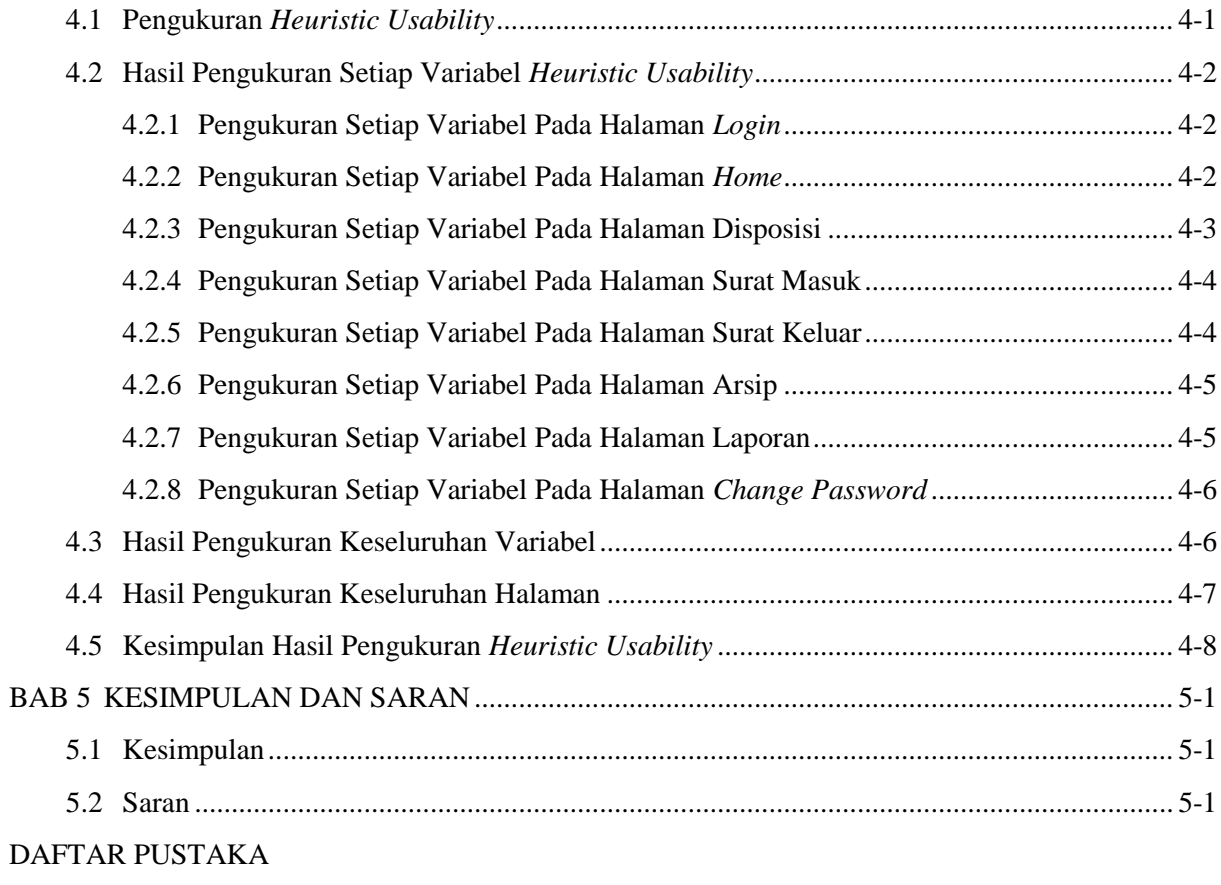

LAMPIRAN

#### **DAFTAR ISTILAH**

Berikut dibawah ini merupakan istilah-istilah yang terdapat didalam laporan pengukuran tingkat usability website sistem kearispan elektronik (*E-FILING*) dengan konsep *heuristics usability*.

#### Tabel Daftar Istilah

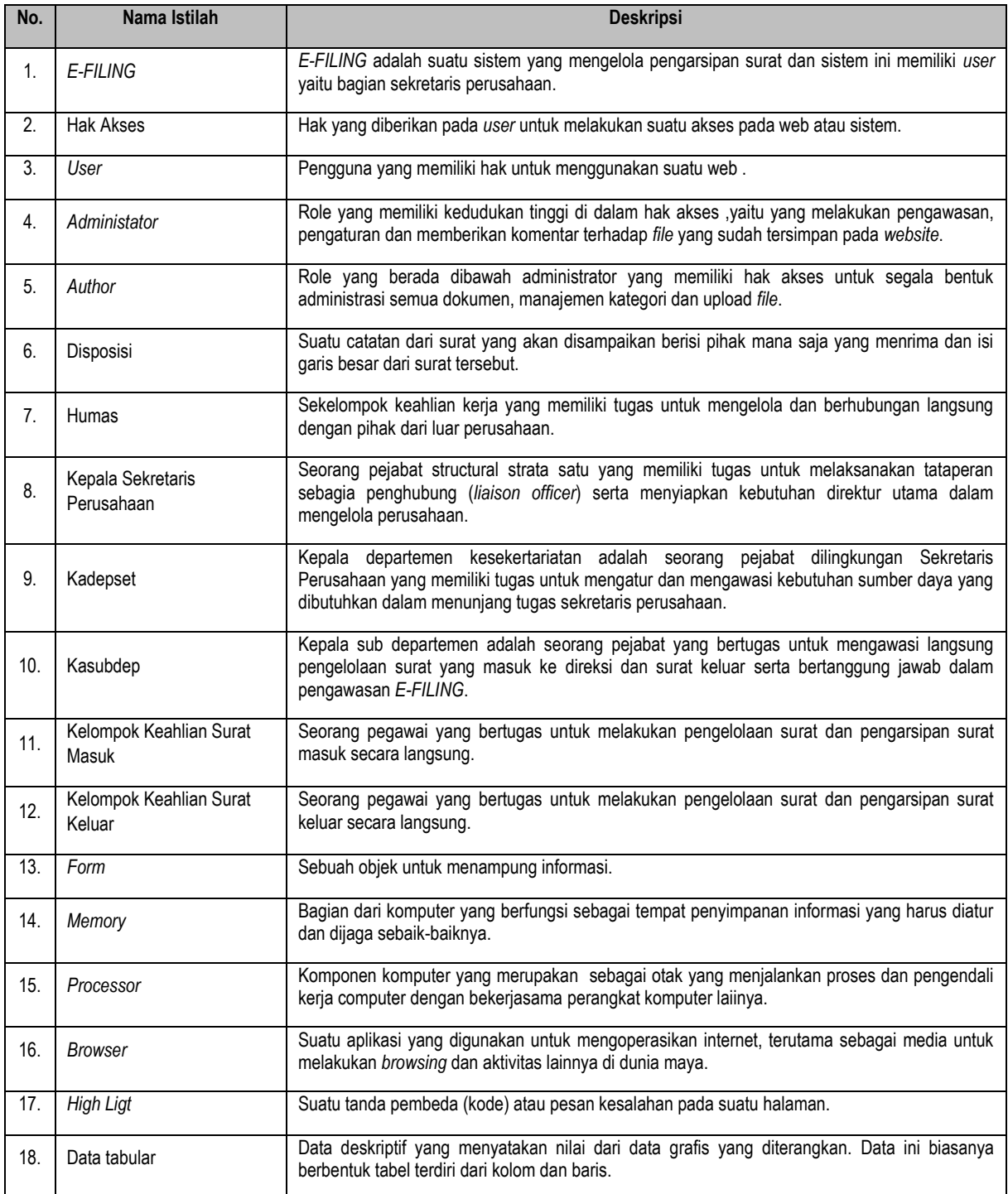

## **DAFTAR TABEL**

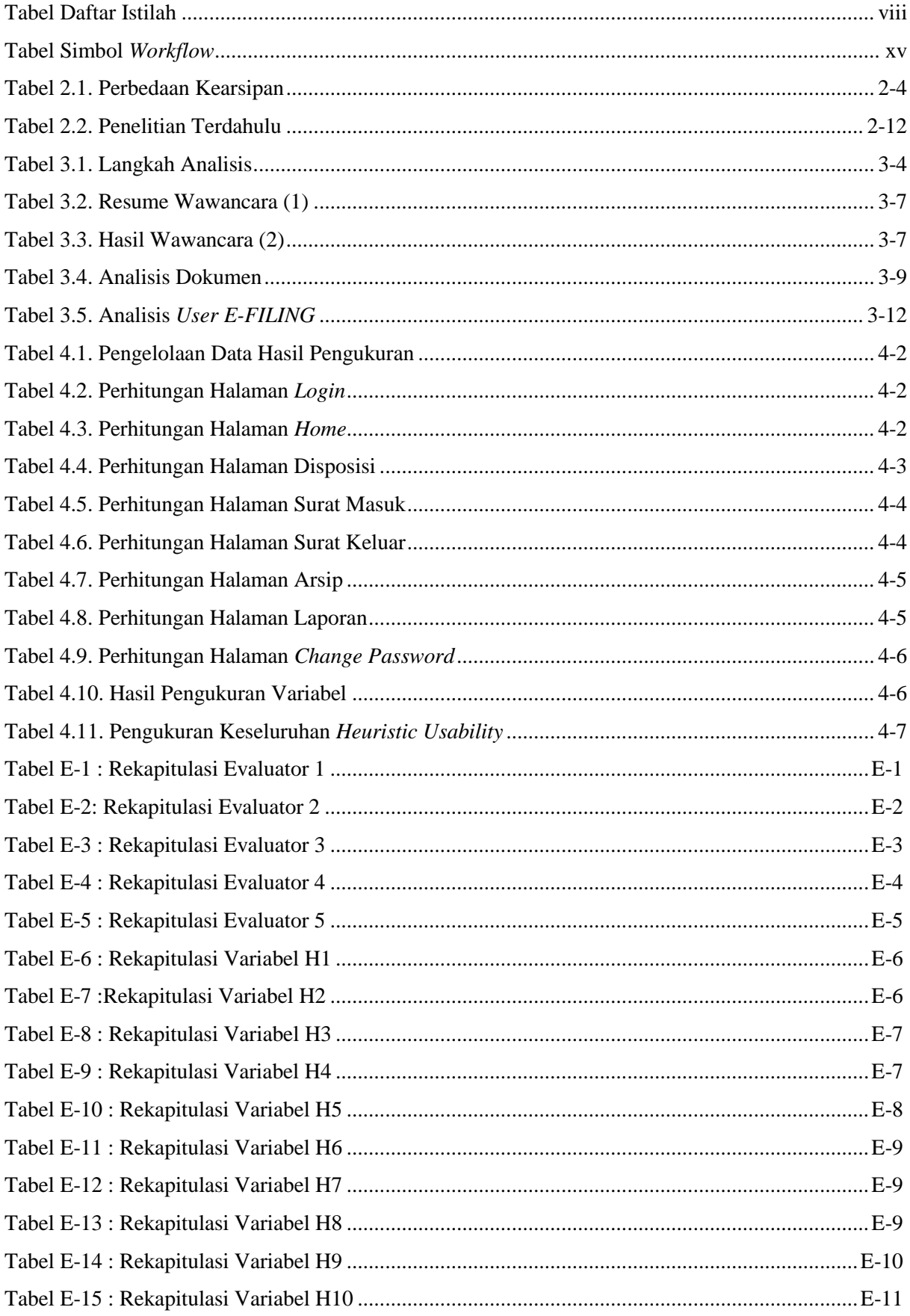

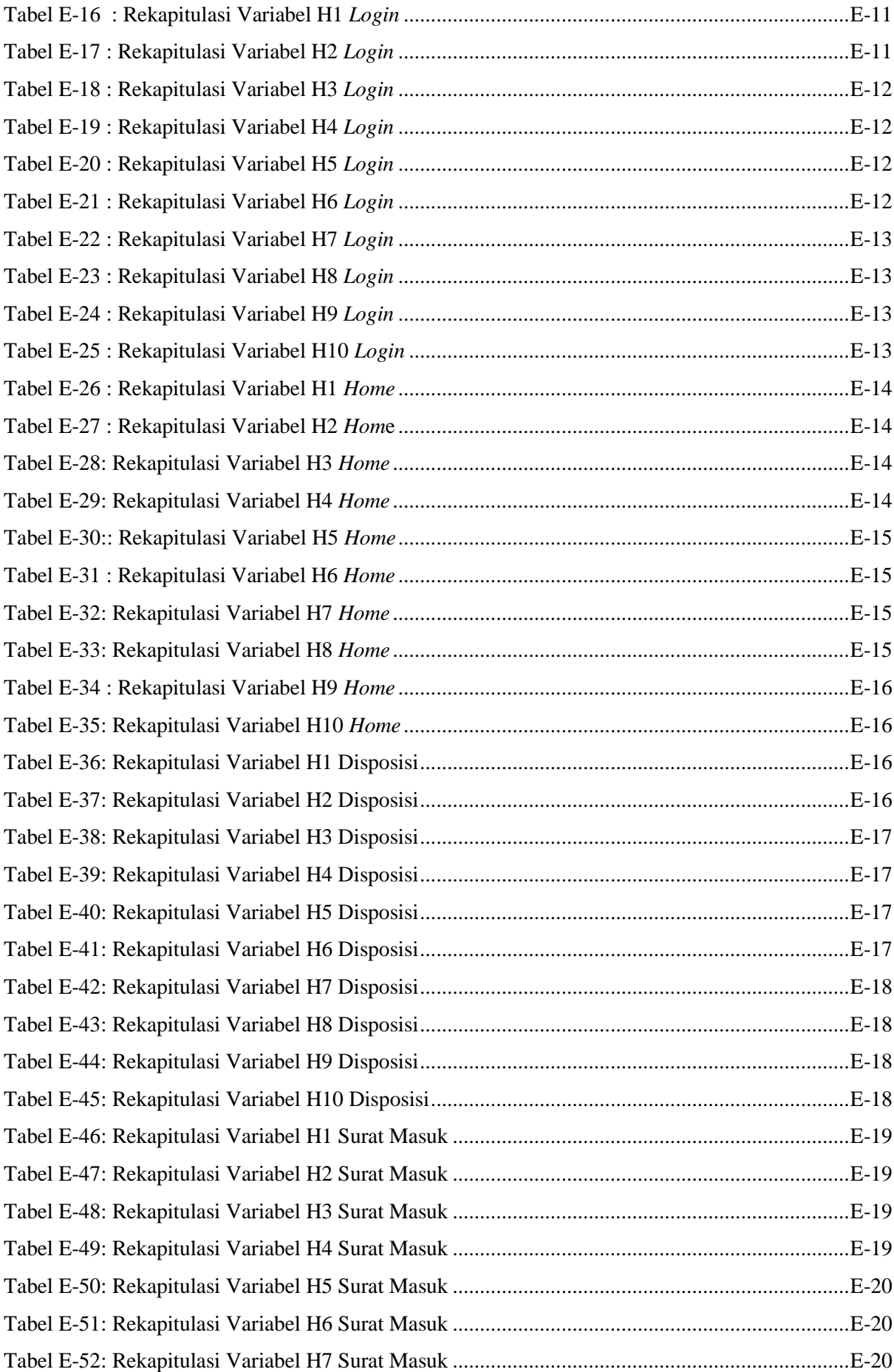

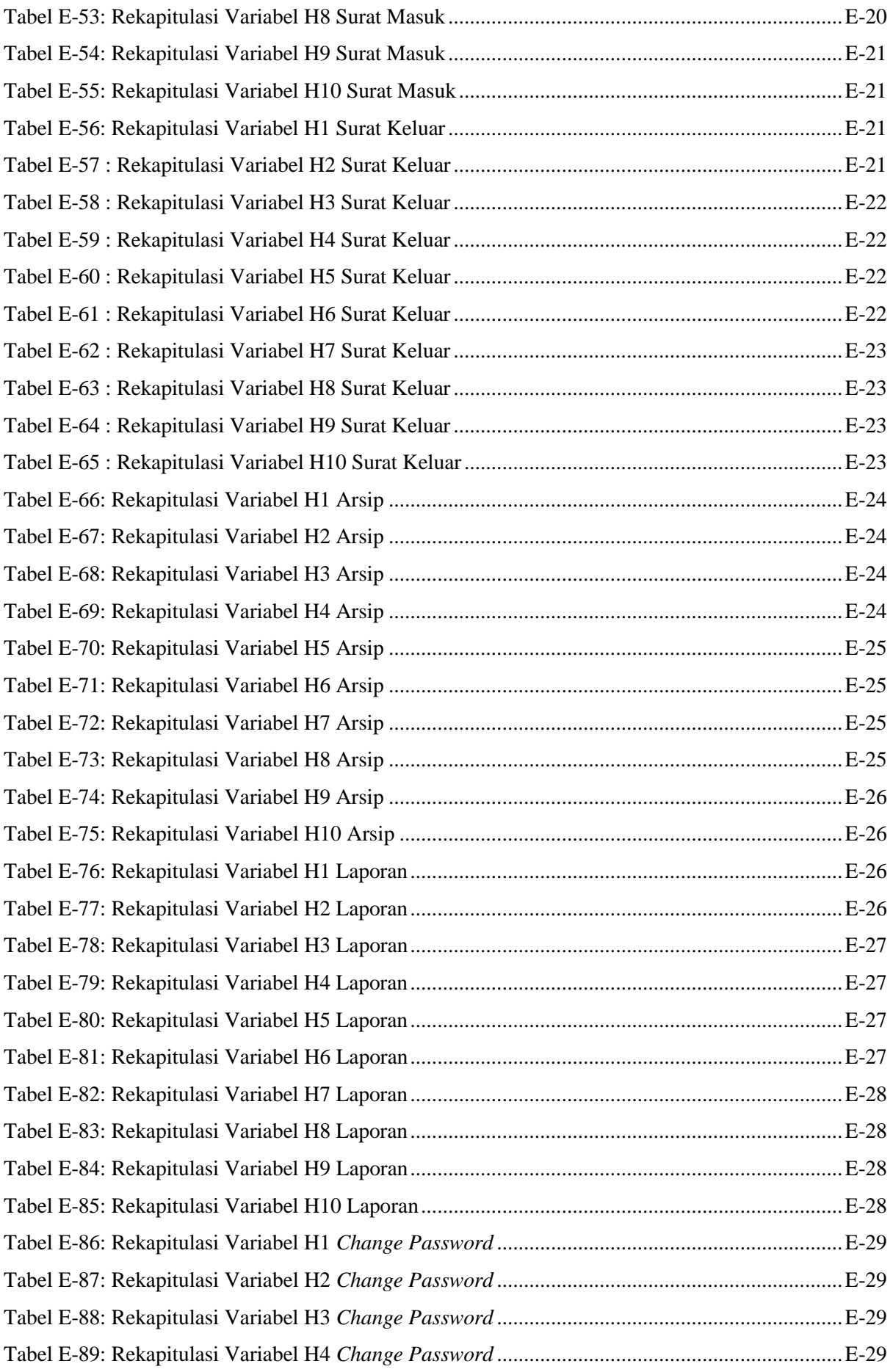

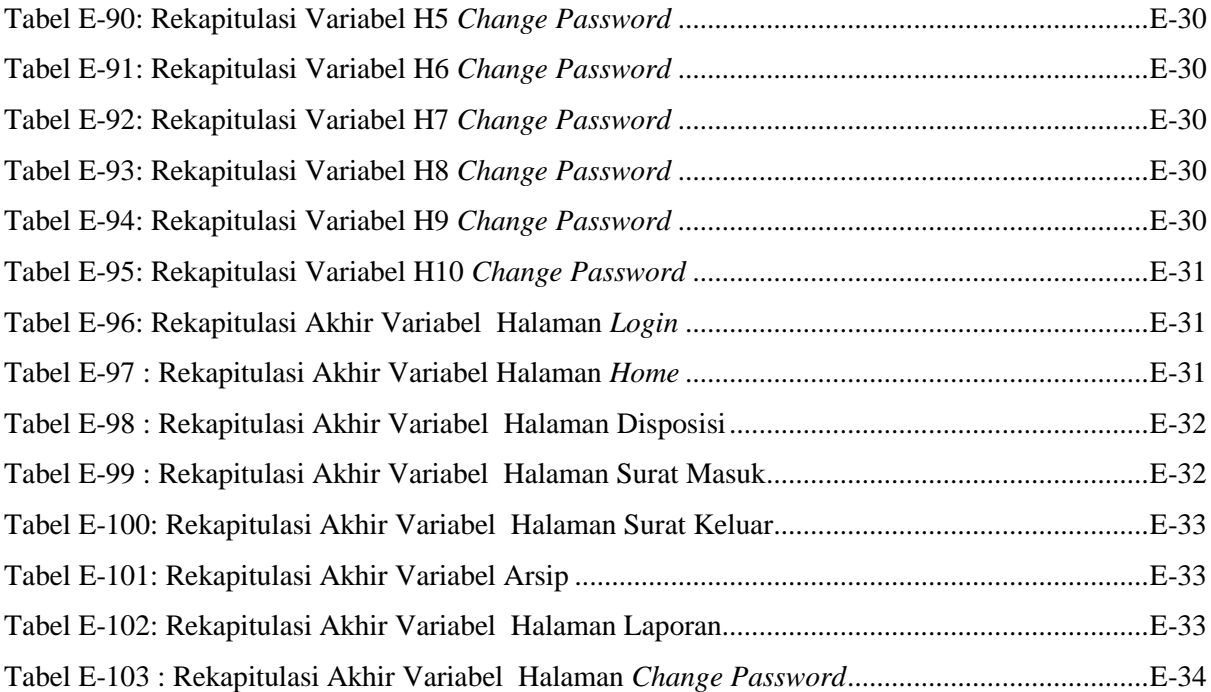

## **DAFTAR GAMBAR**

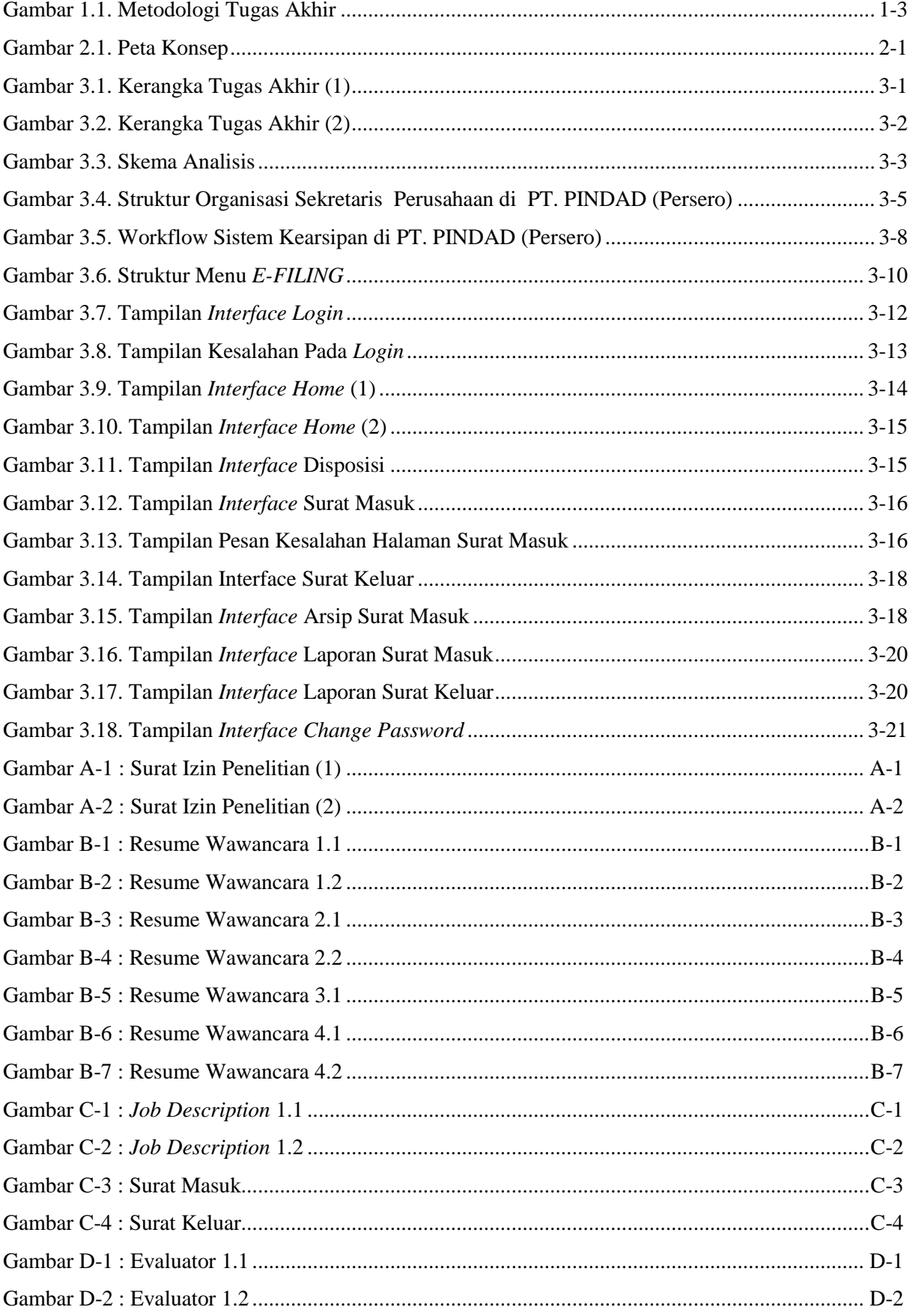

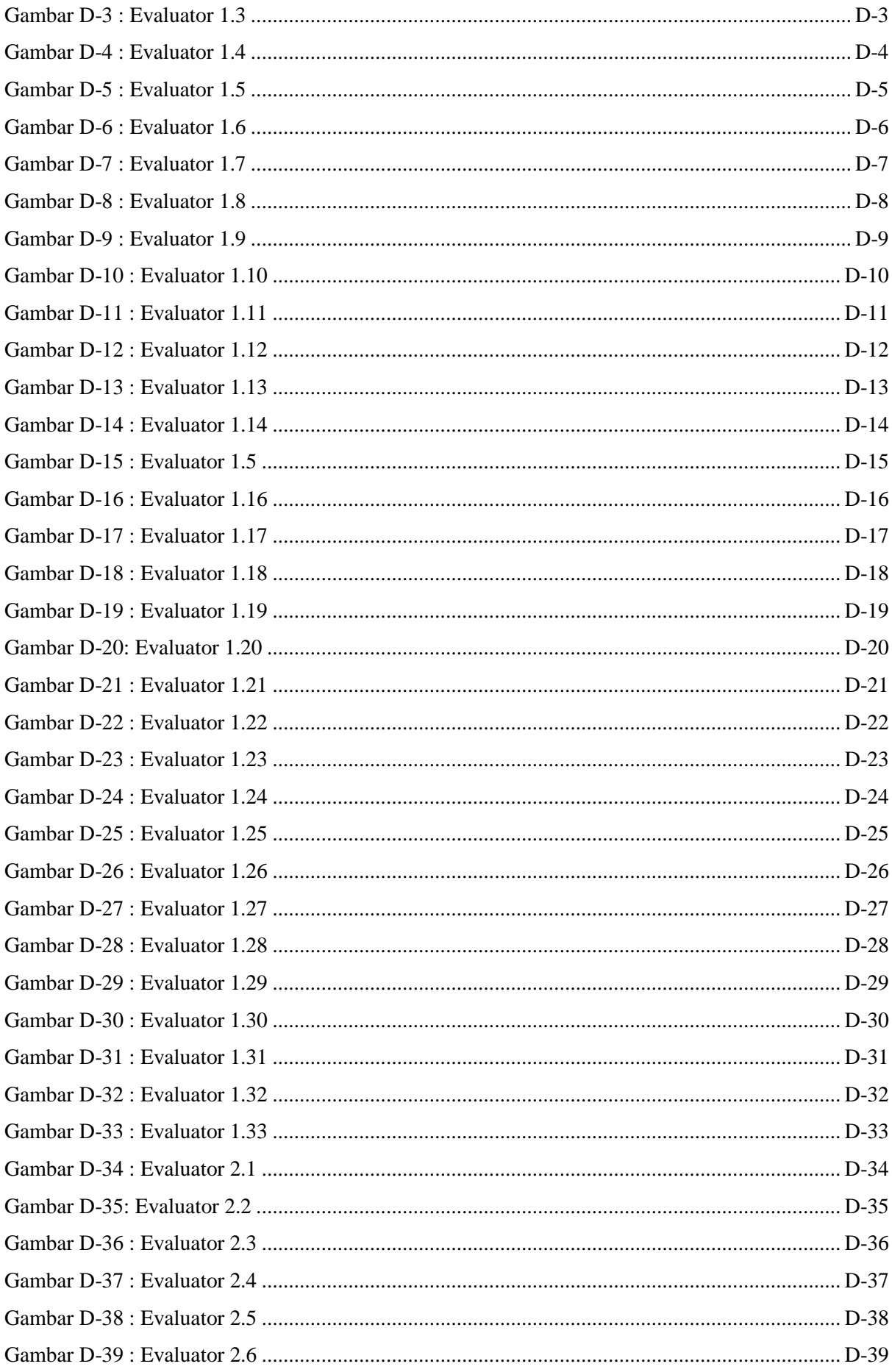

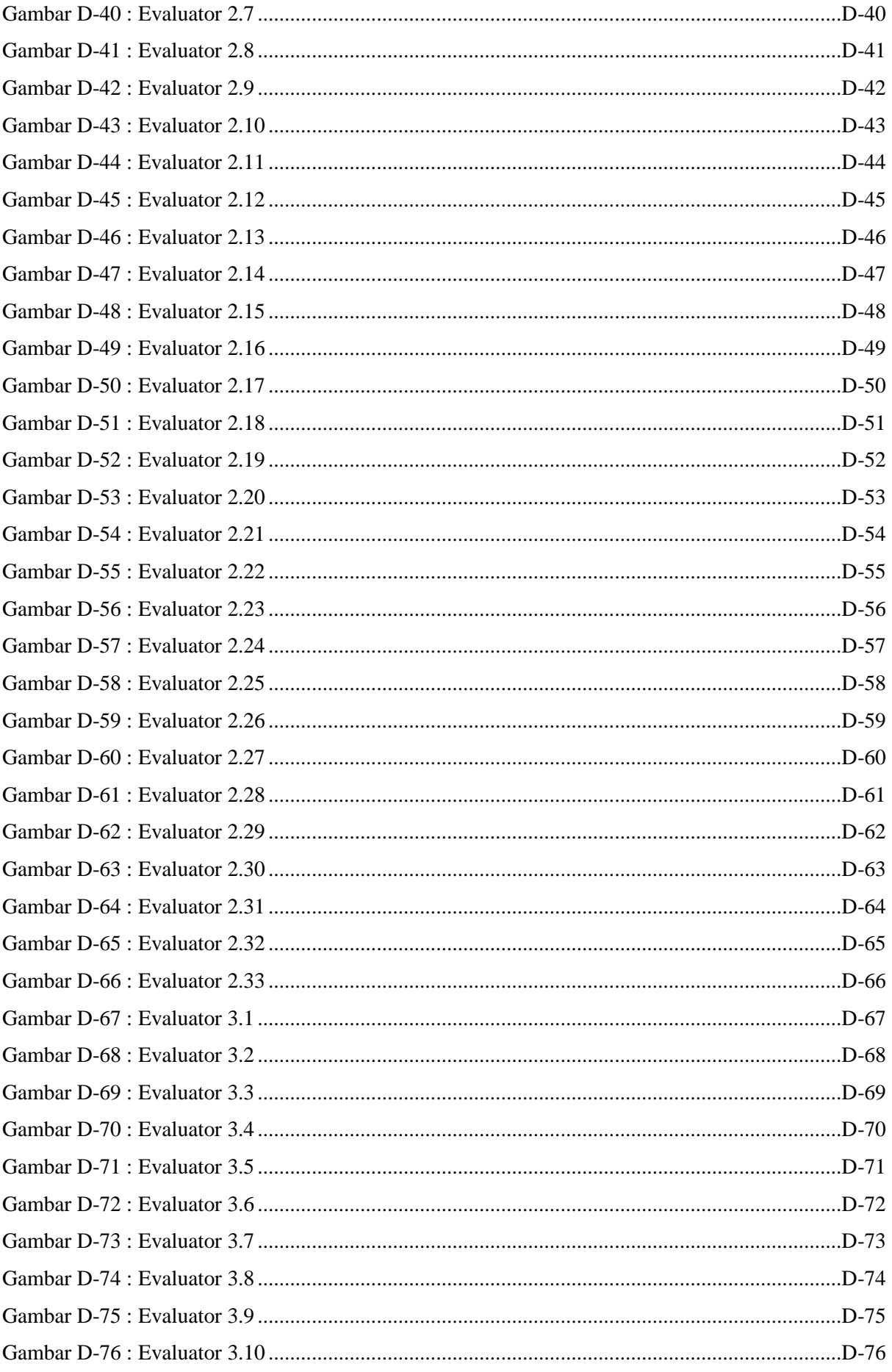

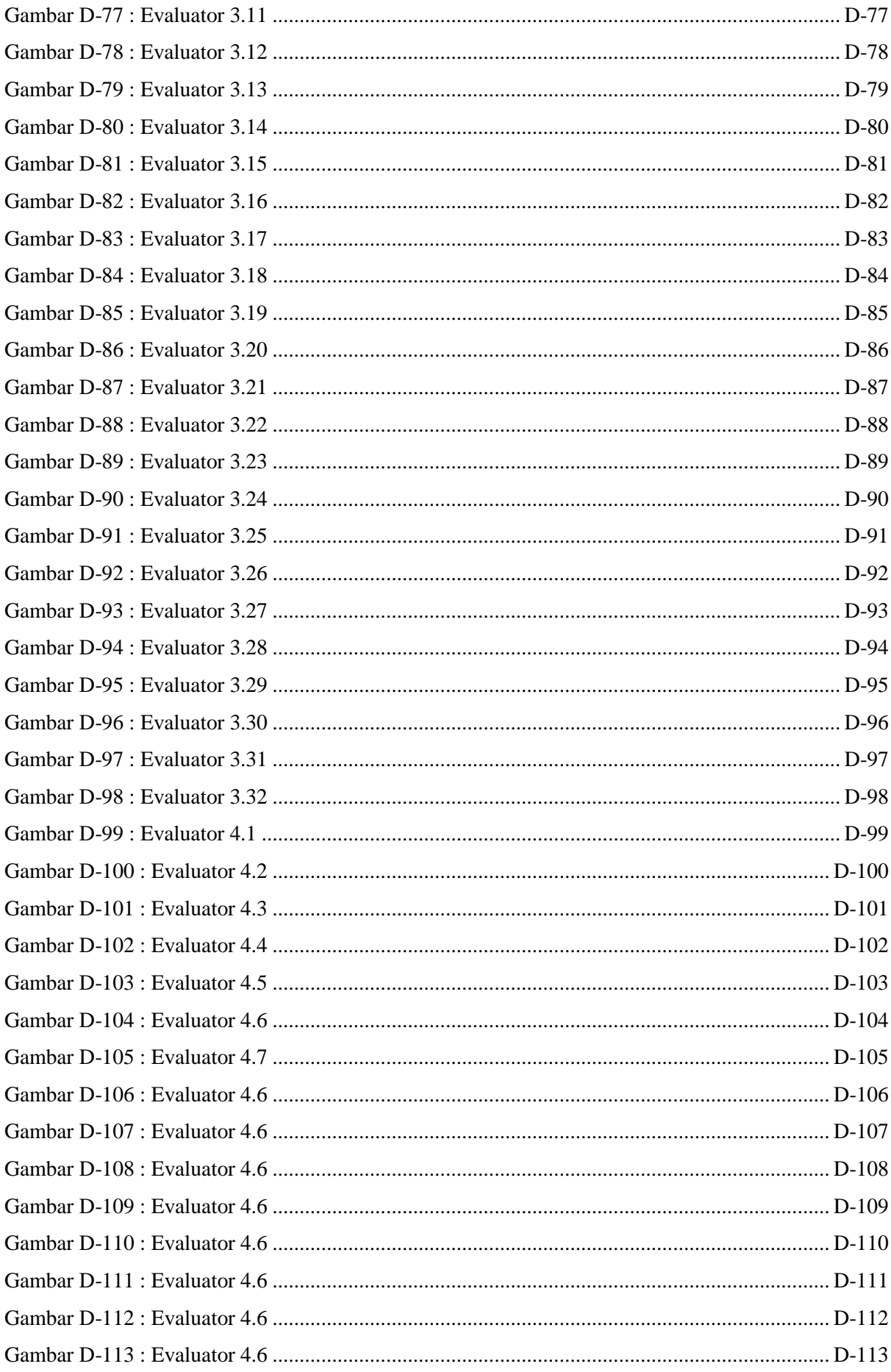

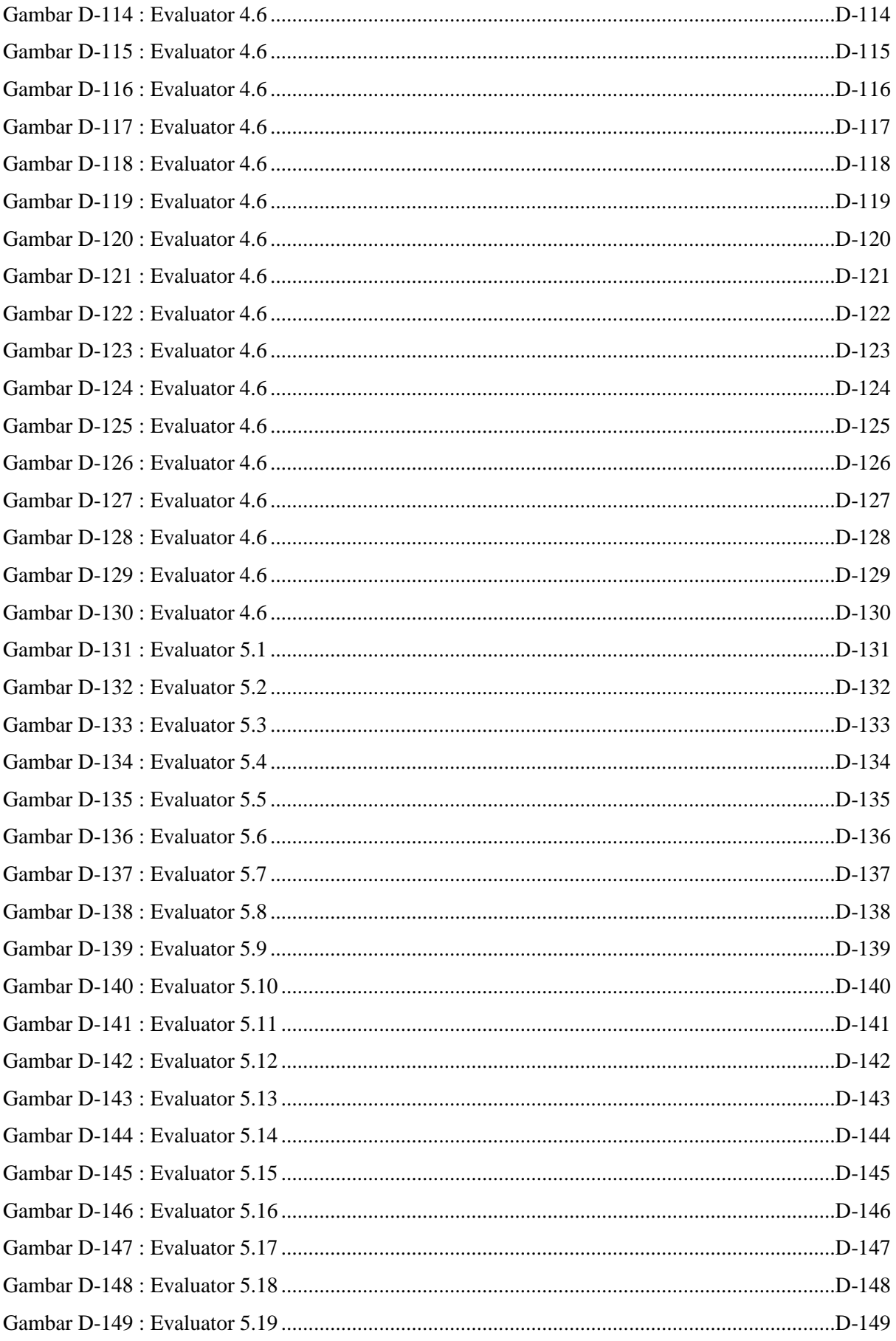

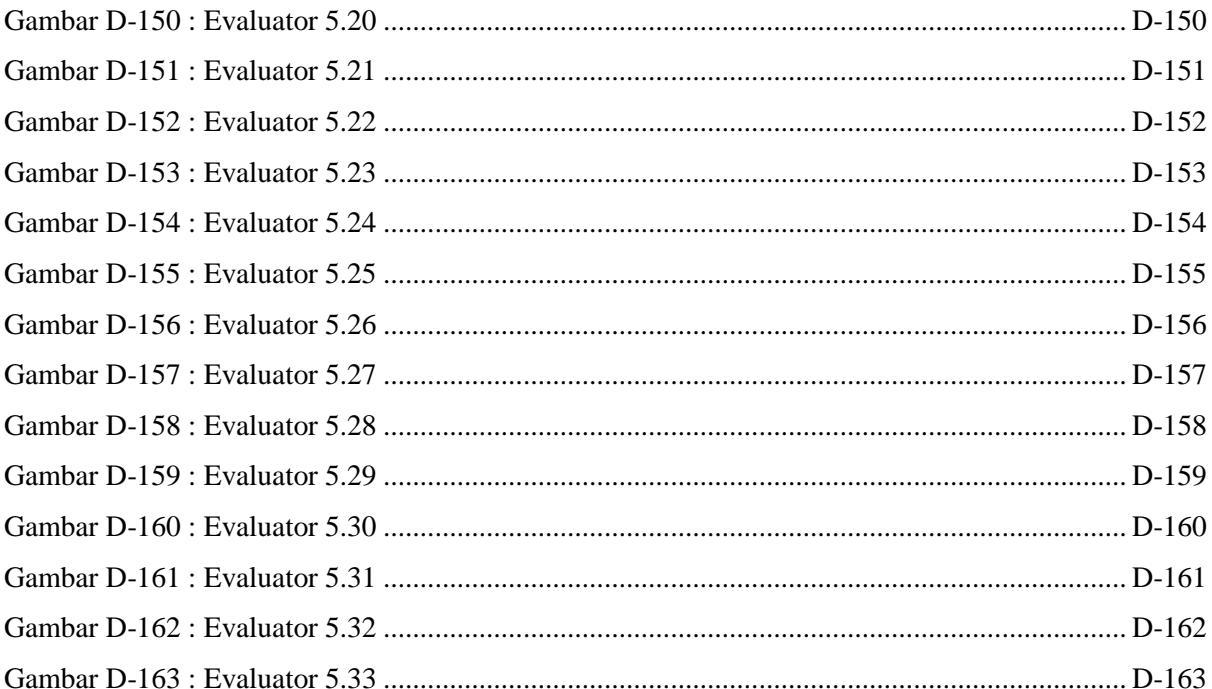

## **DAFTAR LAMPIRAN**

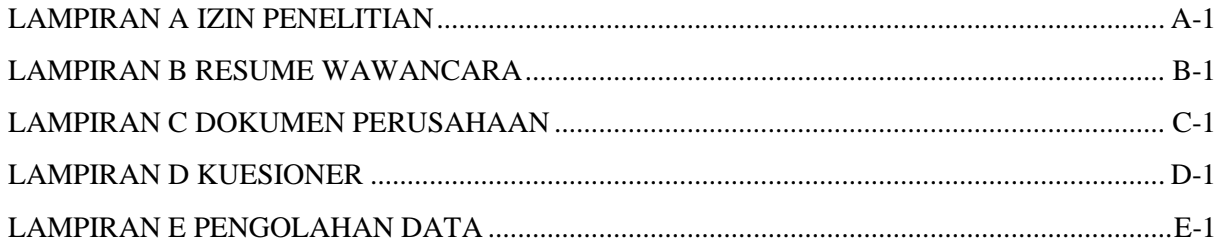

## **DAFTAR SIMBOL**

Berikut dibawah ini merupakan tabel yang mendeskripsikan simbol-simbol yang digunakan dalam penggambaran *workflow*.

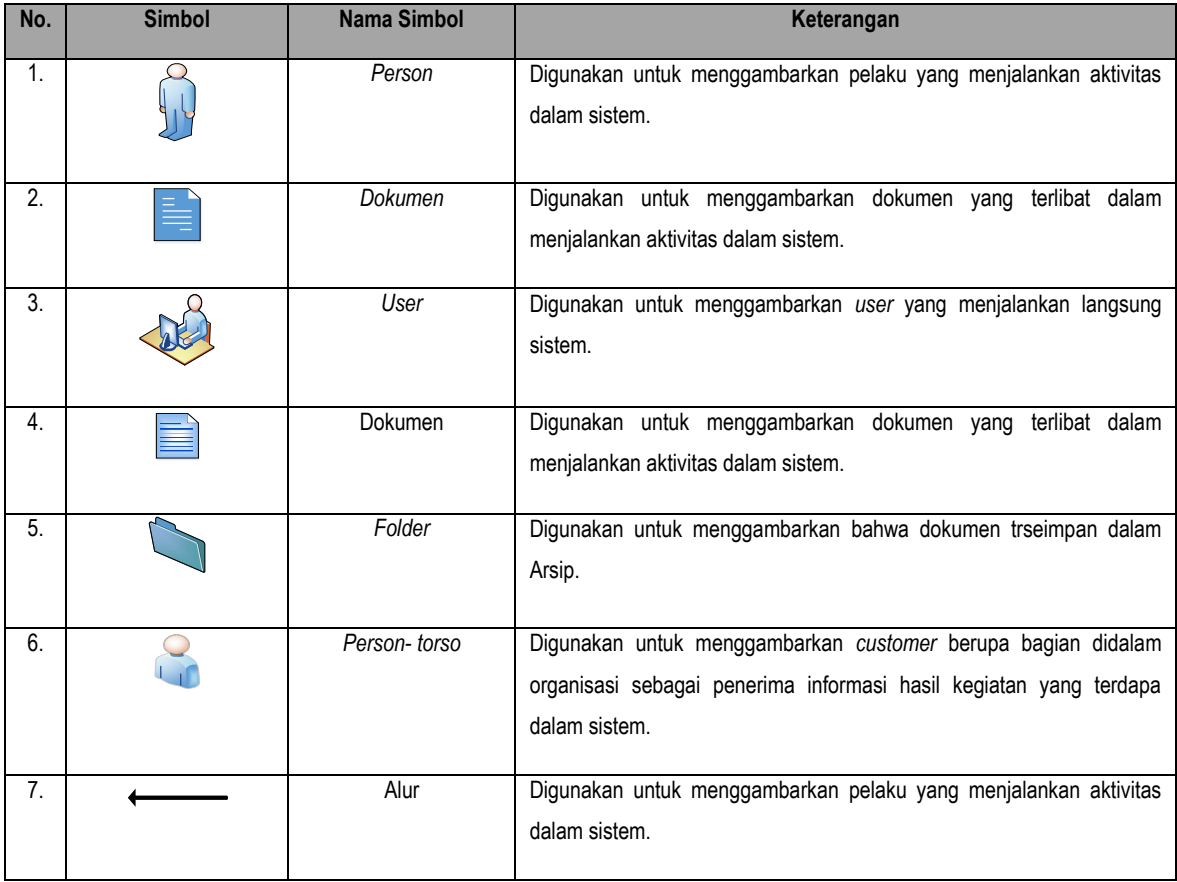

## Tabel Simbol *Workflow*